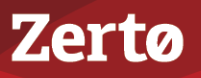

# **ZERTO VIRTUAL REPLICATION - PREREQUISITES & REQUIREMENTS FOR MICROSOFT AZURE ENVIRONMENTS**

ZVR-REAZ-6.5 Rev01 Sept2018

Zerto Virtual Replication is installed in a site with virtual machines to be protected and in a site to be used for recovery.

This document describes the requirements for Microsoft Azure protected and recovery sites.

For the requirements of VMware, Microsoft Hyper-V or AWS protected sites, go to [myZerto > Technical Documentation](https://www.zerto.com/myzerto/technical-documentation/) portal.

You install a Zerto Cloud Appliance (ZCA) in the Azure site to use for recovery. The ZCA is comprised of the following:

- A **Zerto Virtual Manager (ZVM)**: This is a Windows service that manages the replication between the protected site and Azure.
- A Virtual Replication Appliance (VRA): This is a Windows service that manages the replication of data from protected virtual machines to Azure.
	- For the maximum number of volumes, either being protected or recovered to that site, see Zerto Scale and [Benchmarking Guidelines](http://s3.amazonaws.com/zertodownload_docs/Latest/Zerto%20Scale%20and%20Benchmarking%20Guidelines.pdf).
- A Virtual Backup Appliance (VBA): A Windows service that manages File Level Recovery operations within Zerto Virtual Replication. These repositories can be local or on a shared network.

You can find **Zerto Cloud Appliance** in the **Azure Marketplace** [portal, by entering the url: h](https://portal.azure.com)ttps://portal.azure.com. For further details and instructions, see *Zerto Virtual Replication Installation Guide for Microsoft Azure Environments*.

For the Microsoft Azure recovery site requirements, see the following sections:

- ["Requirements for Microsoft Azure Environments", on page 1](#page-0-0)
- ["Routable Networks", on page 4](#page-3-0)
- *"*Minimum Bandwidth", on page 4
- ["The Zerto User Interface", on page 4](#page-3-2)
- ["Open Firewall Ports for Microsoft Azure Environments", on page 5](#page-4-0)
- ["Naming Conventions", on page 6](#page-5-0)

## <span id="page-0-0"></span>**Requirements for Microsoft Azure Environments**

The Zerto Cloud Appliance installation must be on a virtual machine on Azure running a **Windows operating system** that meets the following **requirements**:

- Azure ZCA can be installed only on Windows Server 2012 R2 and higher.
- Reserve at least 2 CPUs and 4GB RAM for the machine using a subnet accessible by other Zerto Virtual Replication sites. Zerto recommends, as the minimum, using an D3\_V2 instance size.
- Azure ZCA can be installed only on Windows Server 2012 R2 and higher.
- Only virtual machines that are supported by Azure can be protected by Zerto Virtual Replication. All Windows operating systems are supported.

**Note:** Microsoft does not support operating systems that are past the **End of Support date**, without a **Custom Support Agreement (CSA)***.* For more information about Microsoft operating systems support for Microsoft Azure, refer to [https://](https://support.microsoft.com/en-us/kb/2721672) [support.microsoft.com/en-us/kb/2721672](https://support.microsoft.com/en-us/kb/2721672).

- To replicate between Azure and your site, you must have a virtual machine in Azure with a Zerto Cloud Appliance installed on it. This ZCA **must be paired with your site**.
- Only general-purpose v1 (GPv1) accounts are supported.
- For **Linux** distribution, refer to Azure documentation:
	- Linux on Azure-endorsed distributions: [https://azure.microsoft.com/en-us/documentation/articles/virtual](https://azure.microsoft.com/en-us/documentation/articles/virtual-machines-linux-endorsed-distributions/)[machines-linux-endorsed-distributions/](https://azure.microsoft.com/en-us/documentation/articles/virtual-machines-linux-endorsed-distributions/)
	- Information for non-endorsed distributions: [https://azure.microsoft.com/en-us/documentation/articles/virtual](https://azure.microsoft.com/en-us/documentation/articles/virtual-machines-linux-create-upload-vhd-generic/)[machines-linux-create-upload-vhd-generic/](https://azure.microsoft.com/en-us/documentation/articles/virtual-machines-linux-create-upload-vhd-generic/)

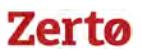

### Requirements for Replication From Azure

■ For Virtual Machines to be protected from Azure, the VM volumes must reside in the Standard storage account defined during ZCA installation.

A Standard storage account is created or selected upon ZCA installation.

- Type: Standard storage
- Recovery and journal volumes reside on this Zerto Storage Account.
- Only general-purpose v1 (GPv1) accounts are supported.
- Azure VMs with all disks on this Zerto Storage Account can be protected by Zerto.
- Blob Storage is not supported.
- ■
- VMs which are not deployed via the Azure Resource Manager cannot be protected from Azure.

### Requirements for Replication To Azure

■ **Protected volumes** are recovered in Azure as **VHD disks** in a page blob. Virtual machines with disks that are less than 1GB are recovered with disks of 1GB.

**Note:** For some instance sizes, the Azure virtual machine is created with a Local SSD disk which is a temporary disk. This disk is in addition to the disks associated with each protected virtual machine.

- The following **limitations** apply when protecting to Azure
	- Virtual machines with **UEFI Firmware** cannot be protected.
	- You **cannot** protect machines that have a disk **larger than 4 TB**.
	- The **protected** virtual machines needs to have **at least one NIC**.
	- Reserve at least 2 CPUs and 4GB RAM for the machine using a subnet accessible by other Zerto Virtual Replication sites.
	- The **supported** number of **data disks and NICS per virtual machine** is dependent on the selected instance size. For example, instance size D3\_v2 allows up to eight data disks per virtual machine.

### Additional Azure Considerations

For additional considerations, see **Azure subscription and service limits, quotas and constraints**: [https://docs.microsoft.com/](https://docs.microsoft.com/en-us/azure/azure-subscription-service-limits) [en-us/azure/azure-subscription-service-limits.](https://docs.microsoft.com/en-us/azure/azure-subscription-service-limits)

For example from the link, see the following default values:

- There can be multiple Zerto Cloud Appliances per Azure subscription and region.
- 20 cores per subscription
- 200 Storage accounts per subscription
- 20 VMs per region per subscription
- 20 VMs per series (Dv2, F, etc.) cores per subscription per Region

Additionally, see the following example for **maximum** values:

■ A Standard storage account has a maximum total request rate of 20,000 IOPS. The total IOPS across all of your virtual machine disks in a Standard storage account should not exceed this limit.

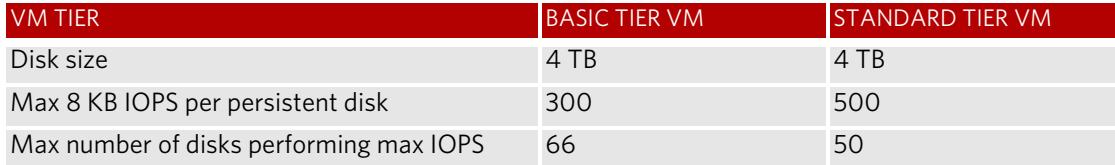

See also ["Azure Limitations Which Affect Installation and Recoverability", on page 2](#page-1-0).

### <span id="page-1-0"></span>Azure Limitations Which Affect Installation and Recoverability

Below are the default Azure limitations which affect installation and recovery.

### Default Azure limitations which Affect Installation

- **Storage Limitations:** 
	- Number of storage accounts: **200 per subscription** (note: max is 250)

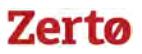

### **Virtual Machines Limitations** VMs per subscription per region: **20** (max: 10K) VM total cores per subscription per region: **20** Instance sizes: Limited per region. Many of them are 20 cores per region per subscription Resource groups per subscription: **800 Networking** Network interfaces per region: **350** NICs per instance: Depends on instance size: ■ **Windows:** [https://docs.microsoft.com/en-us/](https://docs.microsoft.com/en-us/azure/virtual-machines/virtual-machines-windows-sizes) [azure/virtual-machines/virtual-machines](https://docs.microsoft.com/en-us/azure/virtual-machines/virtual-machines-windows-sizes)windows-sizes ■ **Linux:** [https://docs.microsoft.com/en-us/azure/](https://docs.microsoft.com/en-us/azure/virtual-machines/virtual-machines-linux-sizes?toc=%2fazure%2fvirtual-machines%2flinux%2ftoc.json) [virtual-machines/virtual-machines-linux](https://docs.microsoft.com/en-us/azure/virtual-machines/virtual-machines-linux-sizes?toc=%2fazure%2fvirtual-machines%2flinux%2ftoc.json)sizes?toc=%2fazure%2fvirtualmachines%2flinux%2ftoc.json Private IP Addresses per VNET per subscription per region: **4096** Cloning of IP addresses during recovery operations: Due to an Azure limitation, failing over Linux VMs with **static IP** is **not** supported. **Storage** Storage account total size limitation: **500 TB** (# of entities (blobs, containers etc) within a storage account: unlimited) Max size of a page blob (vhd): **4 TB** Min size of a page blob (vhd): **20 MB** Max number of data disks: Depends on instance size ■ **Windows**: [https://docs.microsoft.com/en-us/](https://docs.microsoft.com/en-us/azure/virtual-machines/virtual-machines-windows-sizes)

#### Default Azure Limitations which Affect Recovery

#### ■ **Authentication:**

■ The **Azure user credentials** used during the installation must be linked to a **subscription's User Access Administrator role**. For instructions on how to add a user to the subscription's User Access Administrator role, see [https://](https://azure.microsoft.com/en-us/documentation/articles/role-based-access-built-in-roles) [azure.microsoft.com/en-us/documentation/articles/role-based-access-built-in-roles/.](https://azure.microsoft.com/en-us/documentation/articles/role-based-access-built-in-roles)

[azure/virtual-machines/virtual-machines-](https://docs.microsoft.com/en-us/azure/virtual-machines/virtual-machines-windows-sizes)

sizes?toc=%2fazure%2fvirtualmachines%2flinux%2ftoc.json

■ **Linux**: [https://docs.microsoft.com/en-us/azure/](https://docs.microsoft.com/en-us/azure/virtual-machines/virtual-machines-linux-sizes?toc=%2fazure%2fvirtual-machines%2flinux%2ftoc.json) [virtual-machines/virtual-machines-linux-](https://docs.microsoft.com/en-us/azure/virtual-machines/virtual-machines-linux-sizes?toc=%2fazure%2fvirtual-machines%2flinux%2ftoc.json)

windows-sizes

#### ■ **Zerto Cloud Appliance**:

- The **Zerto Cloud Appliance** installation must be installed on an **Azure virtual machine** running a **Windows** operating system with:
	- 64-bit Operating System
	- The Operating system version number must be 6.1 or higher
	- The Windows operating system must be Server Edition
	- Supported Operating Systems: Windows Server 2012 R2 or higher
- Microsoft **.NET Framework 4.5.2. or higher**
	- The 4.5.2 installation executable is **included** as part of the Zerto Virtual Replication installation kit and it needs an additional **1.8GB of free disk space**
	- If you install .NET Framework 4.5.2 as part of the Zerto Virtual Replication installation, you will be prompted to restart

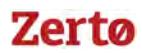

- Make sure that you have the latest .NET and Windows updates, unless Zerto support warns against a specific update.
	- Reserve at least 2 CPUs and 4GB RAM for the machine using a subnet accessible by other Zerto Virtual Replication sites. Zerto recommends, as the minimum, using a **D3\_v2 instance size**.
- **Zerto Virtual Replication:**
	- At least **4GB** of **free disk space**.
	- It is required to **exclude** the Zerto Virtual Replication folder **from antivirus scanning**. Failure to do so may lead to the ZVR folder being incorrectly identified as a threat and in some circumstances corrupt the ZVR folder.
	- The **clocks** on the machines where Zerto Virtual Replication is installed must be **synchronized with UTC** and with each other (the timezones can be different). Zerto recommends synchronizing the clocks using NTP.
	- A **connection** between the instance on Azure and the protected site is required.

## <span id="page-3-0"></span>**Routable Networks**

- The virtual machine on which the Zerto Cloud Appliance is installed must use a subnet that is accessible from all Zerto Virtual Managers that may be connected to this instance.
- Zerto Virtual Manager does not support NAT (Network Address Translation) firewalls.

## <span id="page-3-1"></span>**Minimum Bandwidth**

The connectivity between sites must have the bandwidth capacity to handle the data to be replicated between the sites. The **minimum dedicated bandwidth** must be at least **5 Mb/sec**.

## <span id="page-3-2"></span>**The Zerto User Interface**

- **Login** using the user name and password for the machine where the **Zerto Cloud Appliance was installed**.
- Zerto recommends using **Chrome**, Firefox, or later versions of Internet Explorer.
- Microsoft Windows Explorer 9 is **not supported** and version 10 does not work well with the user interface.
- The minimum recommended screen resolution is **1024\*768**.

# Zertø

## <span id="page-4-0"></span>**Open Firewall Ports for Microsoft Azure Environments**

The following architecture diagram shows the **ports** that must be opened in the firewalls on all sites.

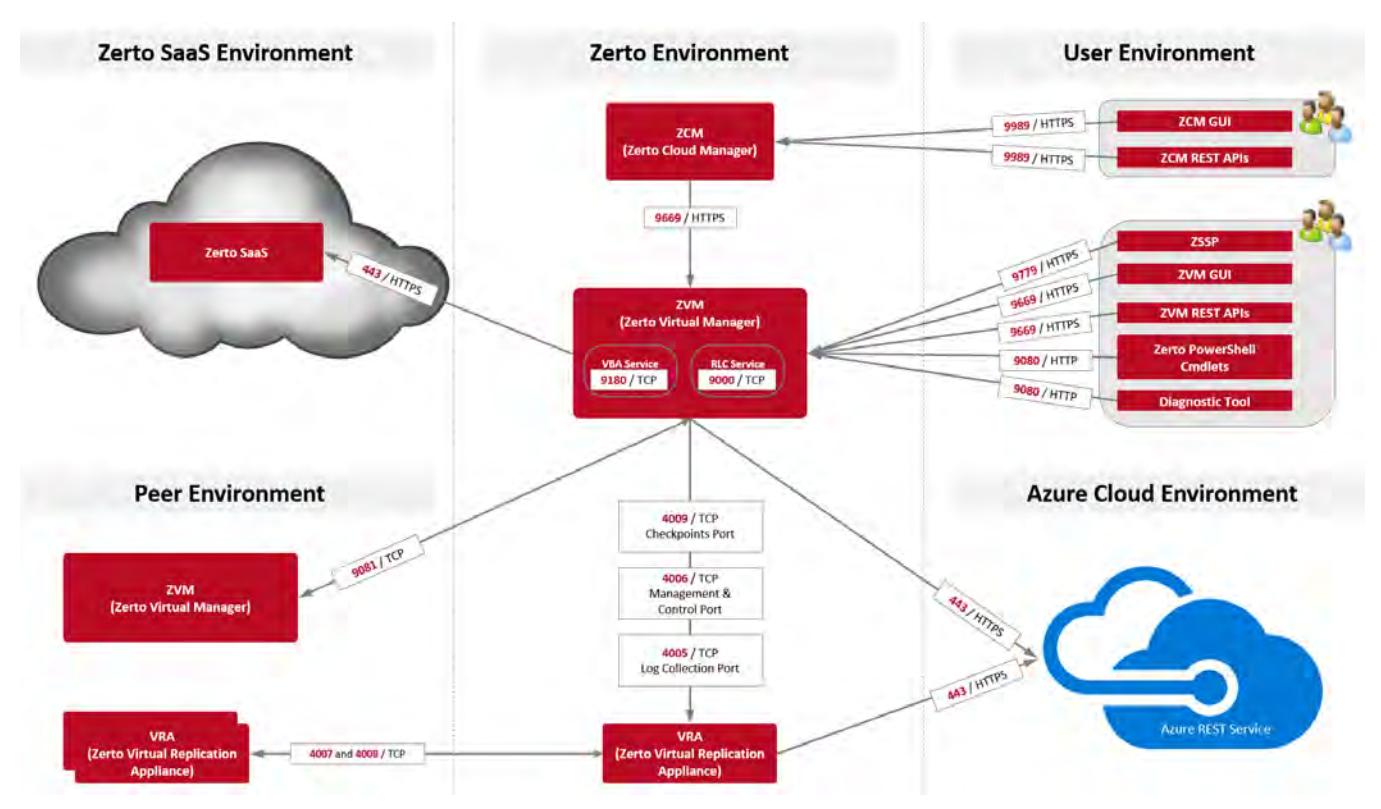

The following table provides basic information about the ports shown in the above diagram by Zerto Virtual Replication.

Zerto Cloud Appliance (ZCA) requires the following **ports** to be open in the **Azure site firewall,** set in the **Azure network security group**:

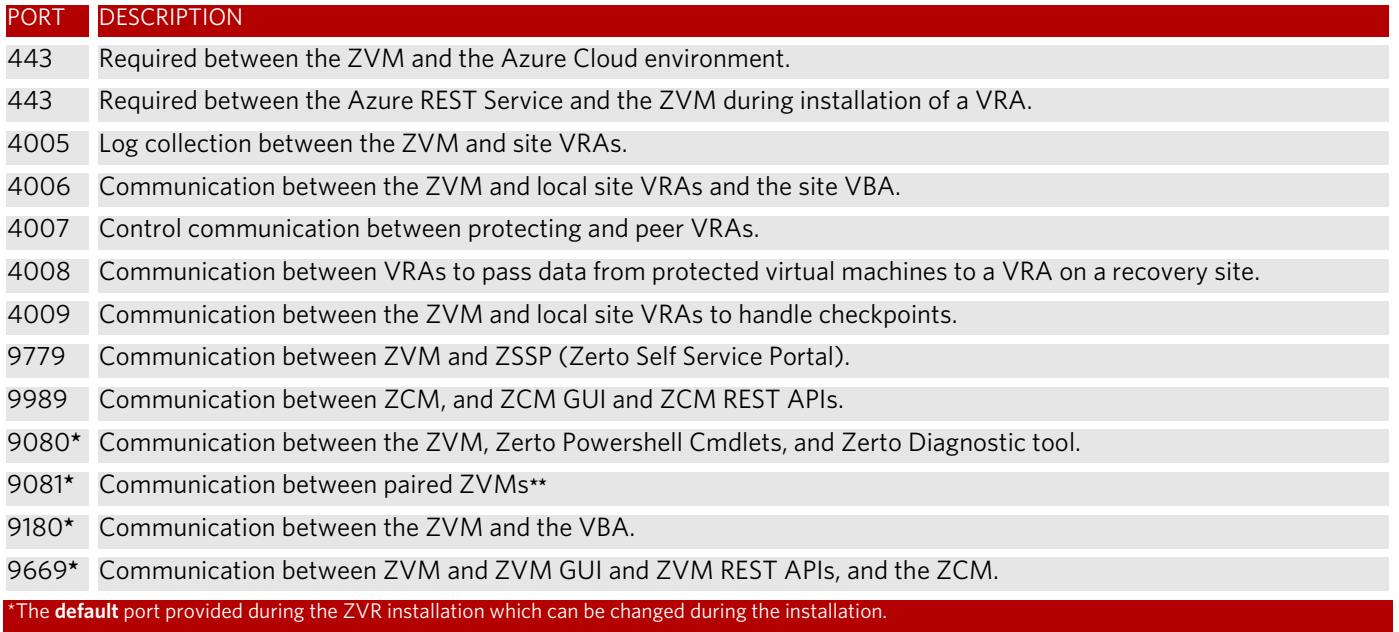

## <span id="page-5-0"></span>**Naming Conventions**

When creating a new resource in Azure, it is necessary to adhere to certain naming conventions. These naming conventions apply to the following resources: virtual machines, resource groups, storage accounts, page blobs and blob containers.

To view **Microsoft Azure's recommended naming conventions**, see the following links:

- https://azure.microsoft.com/en-us/documentation/articles/guidance-naming-conventions/
- https://msdn.microsoft.com/library/azure/dd135715.aspx
- [https://blogs.msdn.microsoft.com/jmstall/2014/06/12/azure-storage-naming-rules/](
https://blogs.msdn.microsoft.com/jmstall/2014/06/12/azure-storage-naming-rules/)

#### **Note:**

- The name of **virtual machines** can include up to 64 characters
- The name of **disks** can include up to **80 characters**

#### Naming Conventions

Zerto helps customers accelerate IT transformation by eliminating the risk and complexity of modernization and cloud adoption. Replacing multiple legacy solutions with a single IT Resilience Platform, Zerto is changing the way disaster recovery, data protection and cloud are managed. With unmatched scale, Zerto's software platform delivers continuous availability for an always-on customer experience while simplifying workload mobility to protect, recover and move applications freely across hybrid and multi-clouds. Zerto is trusted by over 6,000 enterprise customers globally, and is powering resiliency offerings for Microsoft Azure, IBM Cloud, AWS, Sungard and more than 350 cloud services providers.

For assistance using [Zerto Virtual Replication,](http://www.zerto.com)  contact: @Zerto Support.

Copyright © 2018, Zerto Ltd. All rights reserved. Learn more at [Zerto.com](https://www.zerto.com/)